# **Become a Location Intelligence expert**

Get the most from your MapInfo GIS investment with an array of professional training courses and resources from Pitney Bowes and authorised partners.

- All courses are instructor led by certified MapInfo trainers.
- Training options from beginner to advanced GIS practitioners.
- Courses relevant across all sectors; public, private and mining.

#### **Scheduled courses**

Classroom based courses are offered in capital cities on a regular basis. Class room sizes are optimised for learning effectiveness and networking opportunity.

#### **Customised training**

Bespoke training courses can be tailored to meet specific business objectives. With business-specific data and focused training topics incorporated into a training program an organisation can enhance the effectiveness of their staff enablement program.

#### **Interactive web-based training**

We also offer online courses which combine the convenience of learning at your desk with the guidance of a trained instructor.

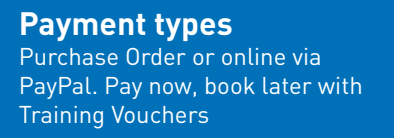

**BACK CALL** 

**SSSI recognised courses** Two day courses earn 8 CPD points and one day courses earn 6.5 CPD points

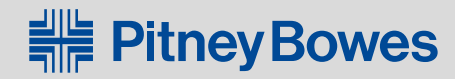

#### **www.mapinfo.com**

#### **MapInfo Professional short courses**

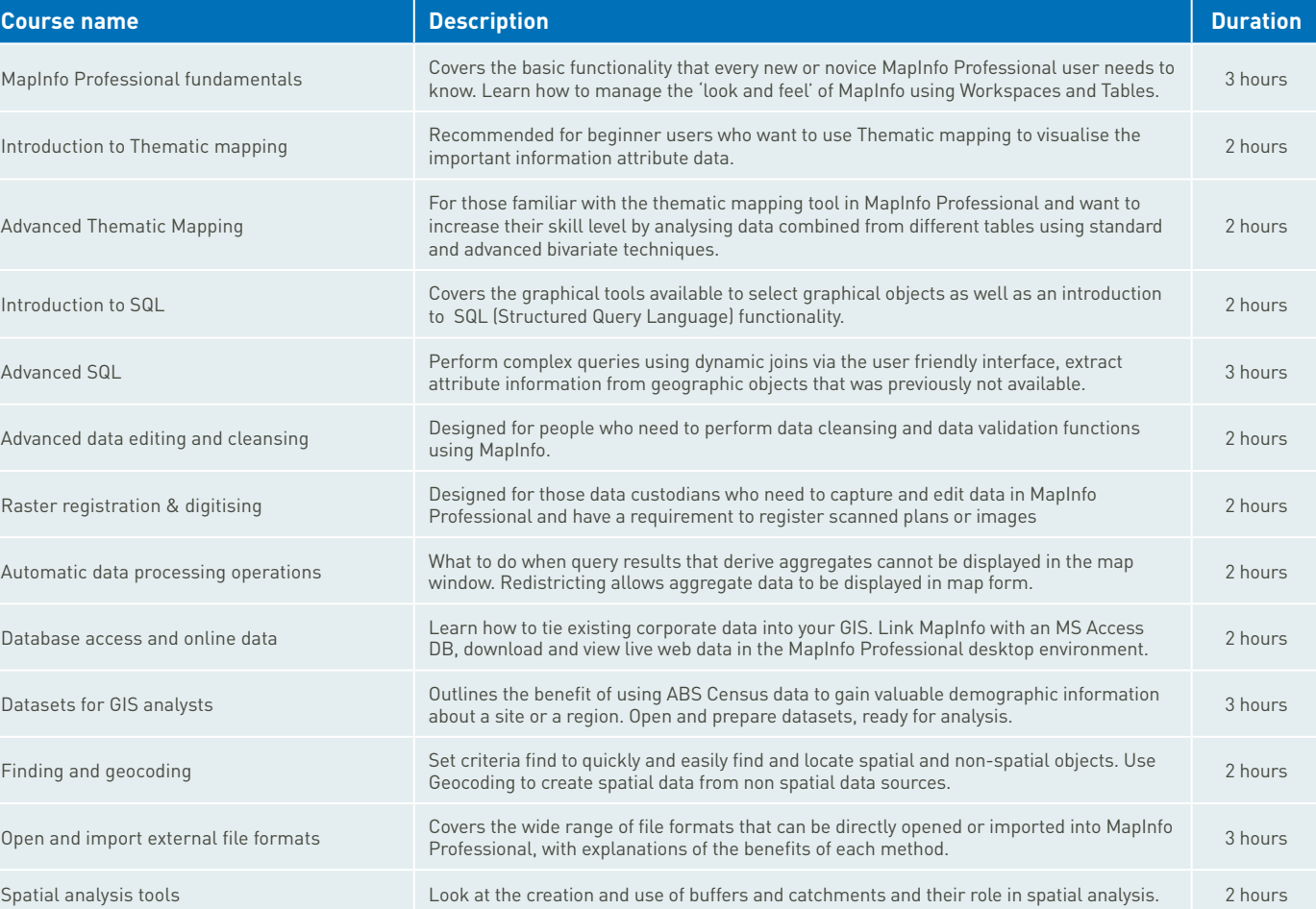

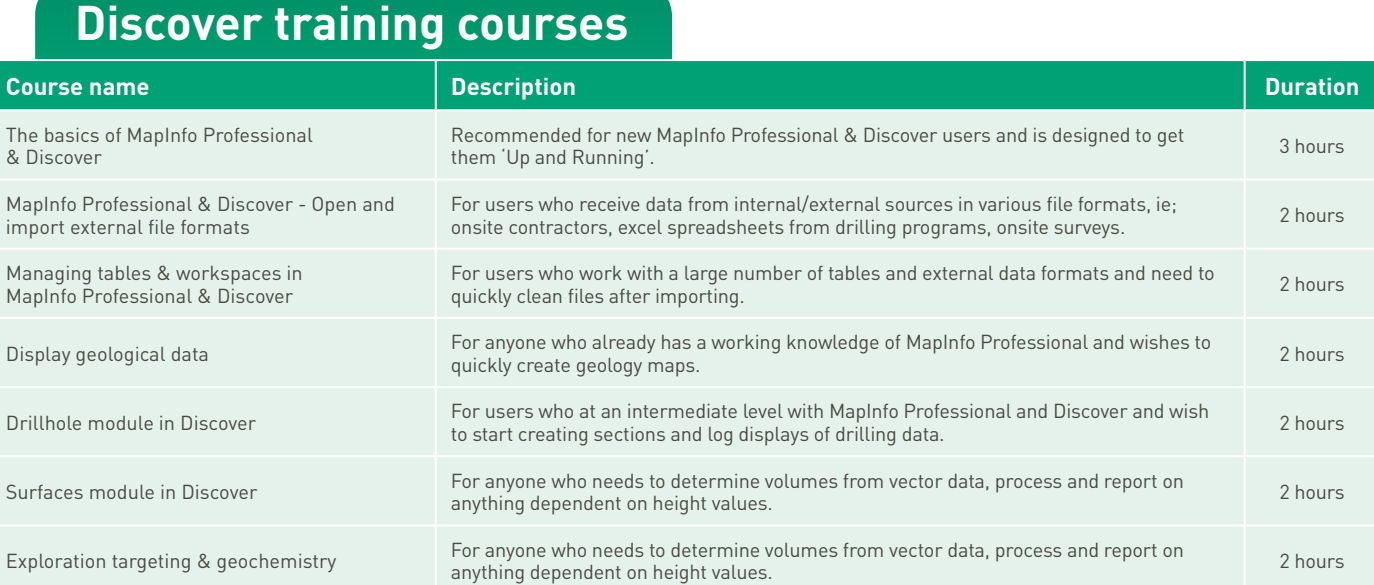

#### **MapInfo Professional training courses**

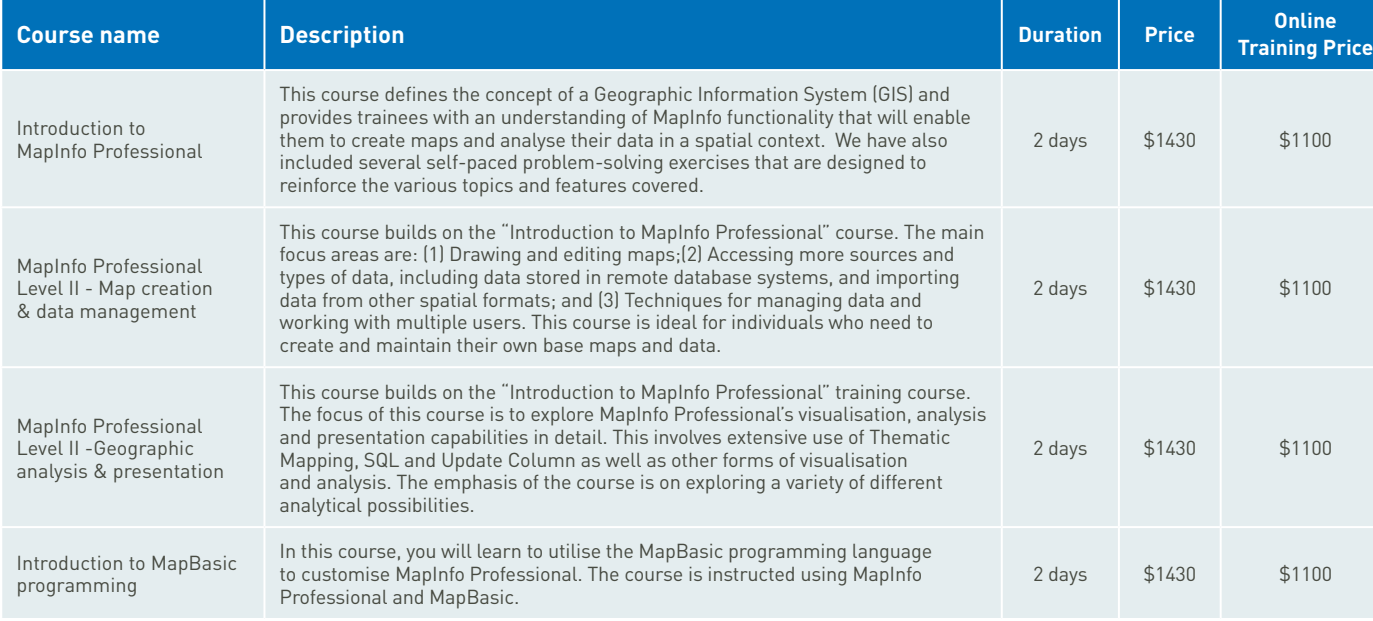

### **Discover training courses**

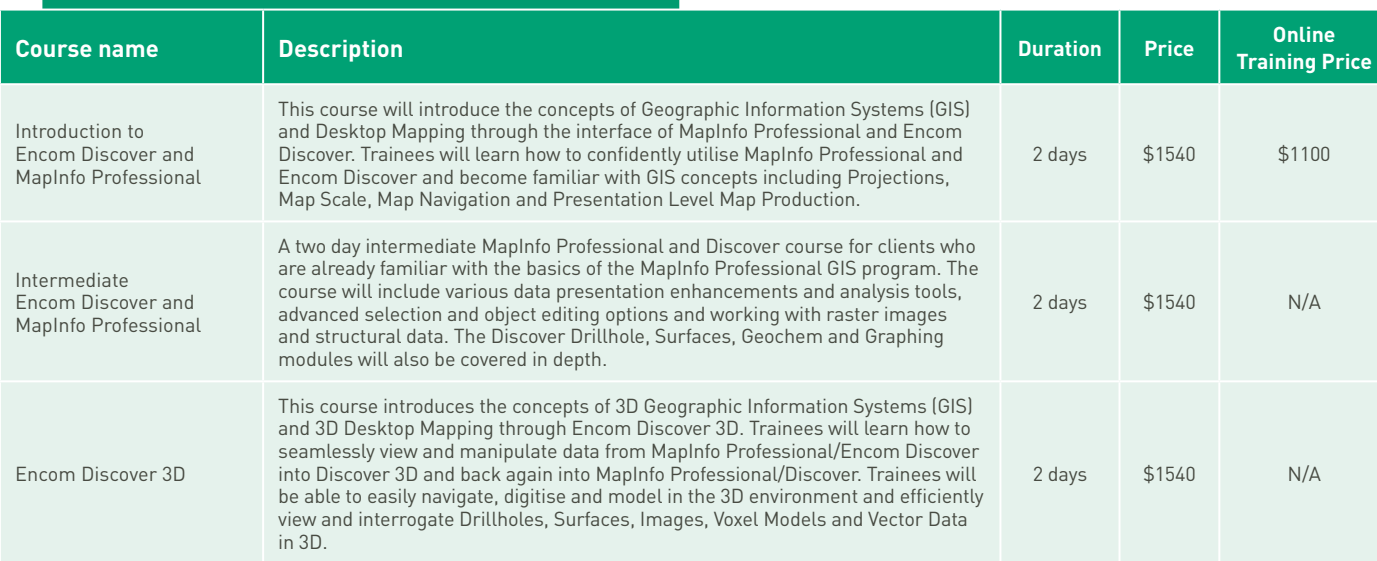

#### **Exponare training courses**

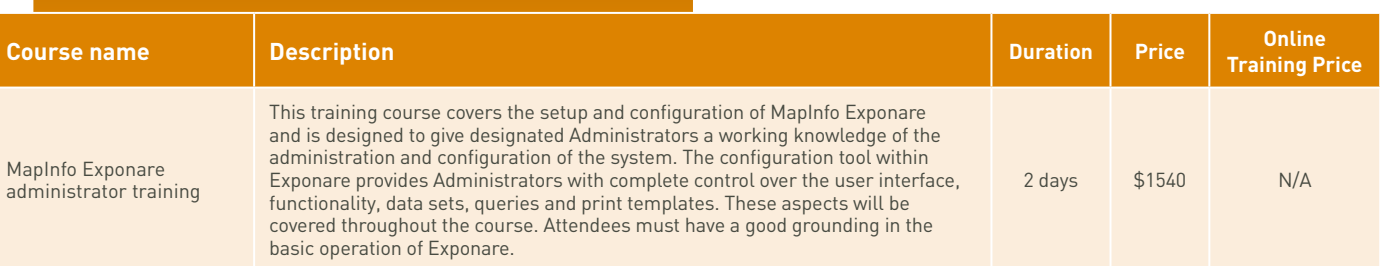

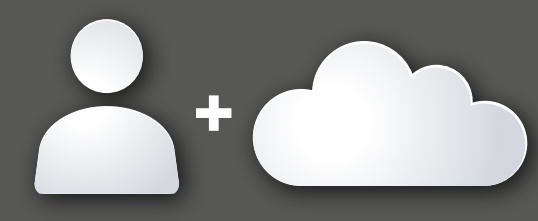

## **Instructor led courses** Face to face and web-based Web-based only **+**

# **Instructor led modular courses**<br>Web-based only

# **Training registration**

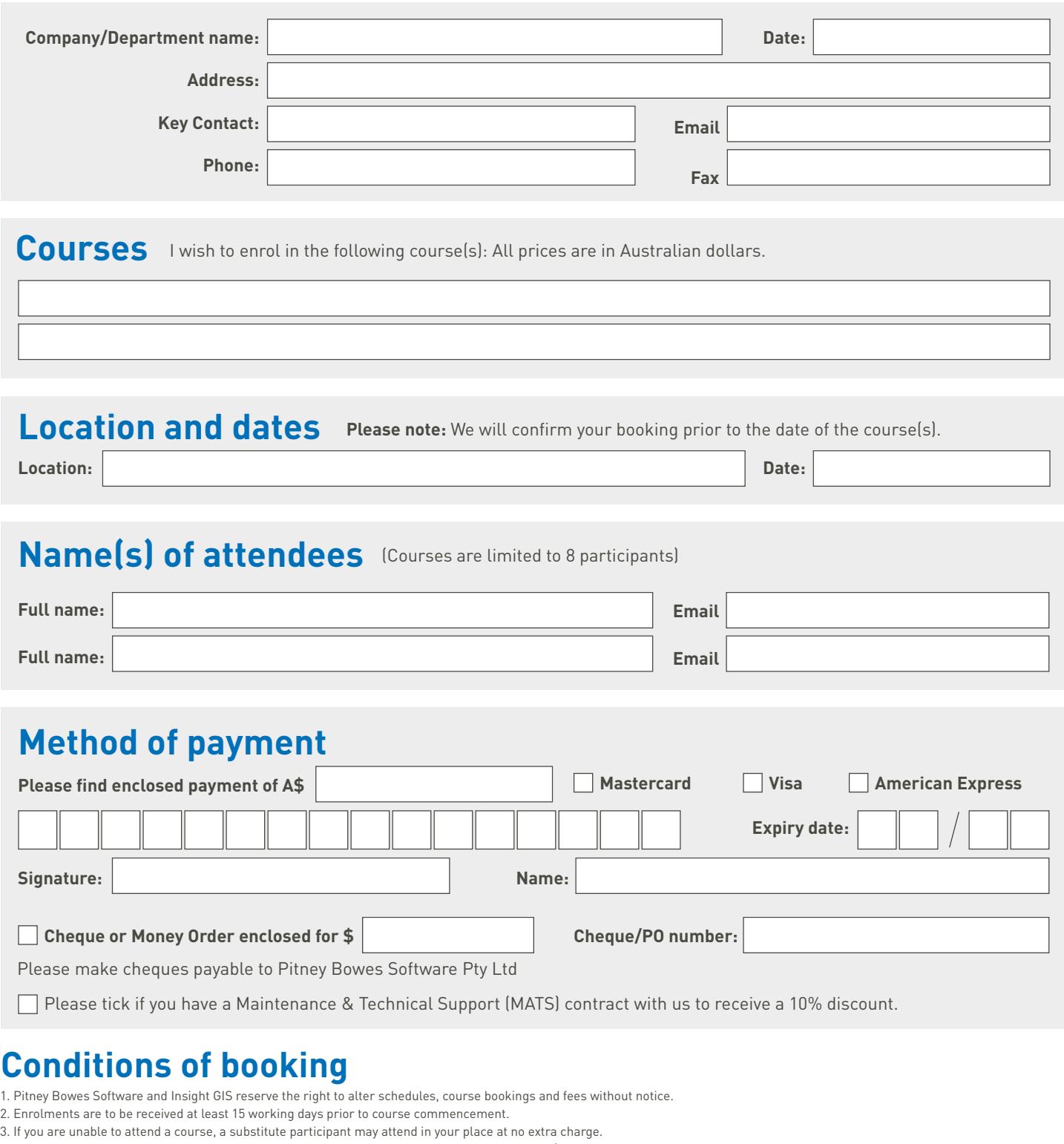

4. If you cancel or reschedule your registration more than 10 working days prior to your course, a \$550 processing fee will apply.

5. If you cancel or reschedule your registration less than 10 working days prior to your course, a cancellation fee of 50%of the course cost will apply.

**Important Note:** If you do not attend the course on the day of your confirmed enrolment, this is classed as a no show, and no refund will be given after the course has commenced.

#### **Authorisation**

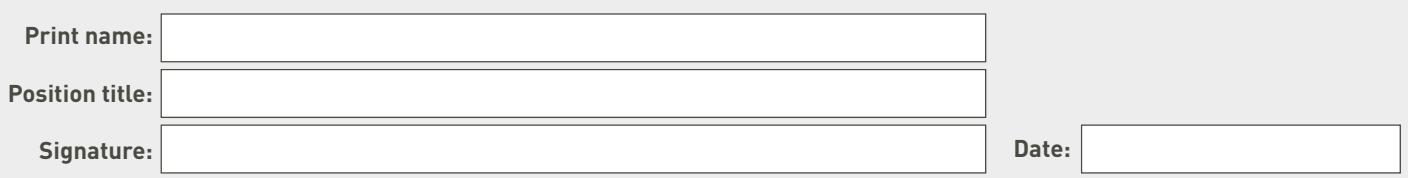

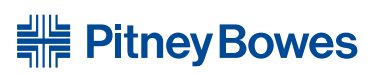

For further information, please contact our Sales Account Representative: 02 9475 3592 or Customer Support: 1800 64 88 99. Suite 1, Level 1, 68 Waterloo Road, PRINT FORM<br>
Further information, please contact our Sales Account Representative: 02 9475 3592 or Customer Support: 1800 64 88 99. Suite 1, Level 1, 68 Waterloo Road,<br>
MACQUARIE PARK NSW 2113, Tel 02 9475 3500 Fax 02 9475